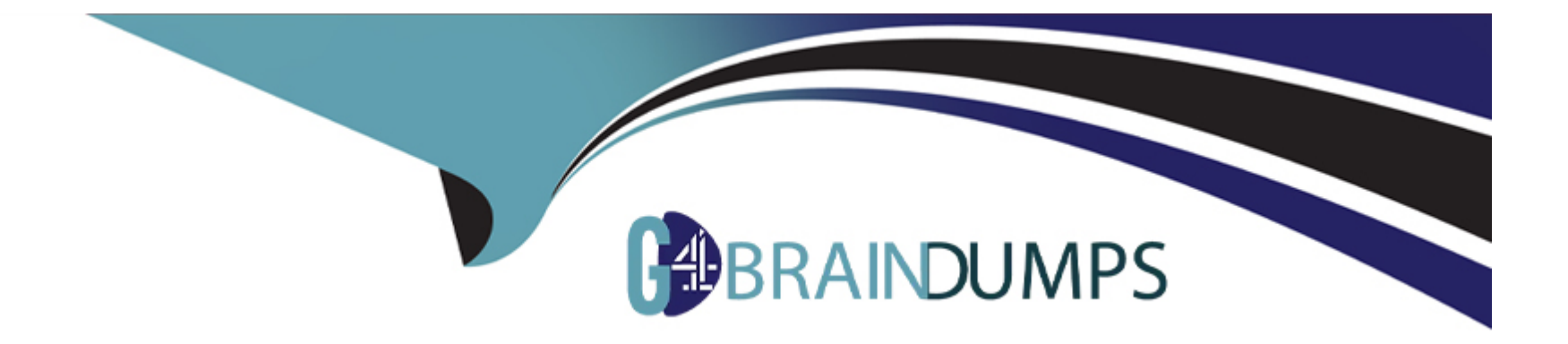

# **Free Questions for PPS by go4braindumps**

# **Shared by Benson on 12-12-2023**

**For More Free Questions and Preparation Resources**

**Check the Links on Last Page**

# **Question 1**

#### **Question Type: MultipleChoice**

You can see all published IF-MAP federation wide sessions from:

#### **Options:**

**A-** IF-MAP server running on PCS

- **B-** Both IF-MAP client and server
- **C-** IF-MAP client running on PCS
- **D-** IF-MAP server running on PPS

#### **Answer:**

D

#### **Question 2**

**Question Type: MultipleChoice**

Can you see all user sessions on if-map client?

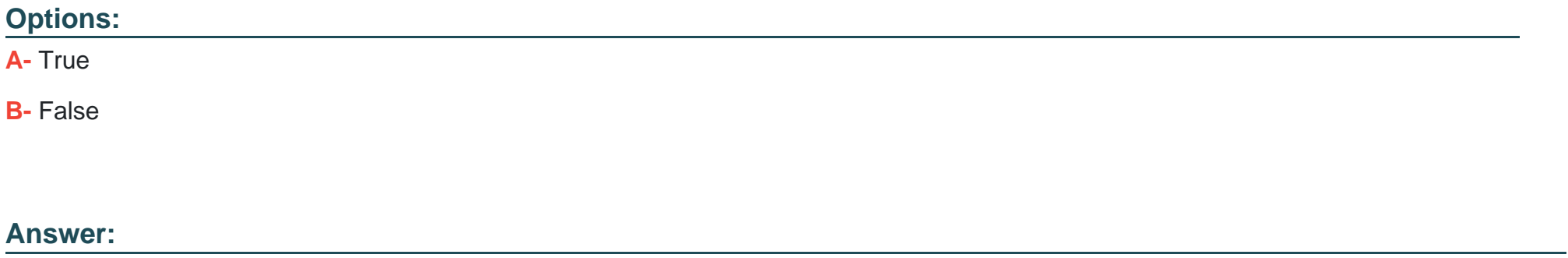

A

### **Question 3**

**Question Type: MultipleChoice**

Which steps must you complete to configure a cluster?

**Options:** 

- **A-** Add IP Vip
- **B-** Modify cluster propreties
- **C-** Create cluster
- **D-** Join cluster
- **E-** Add member

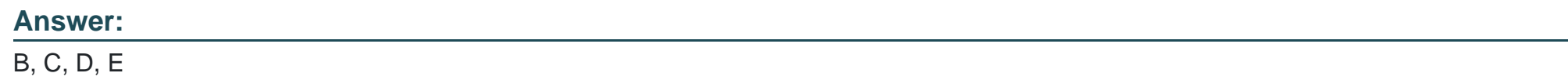

### **Question 4**

**Question Type: MultipleChoice**

Do you need a license to run if-map client?

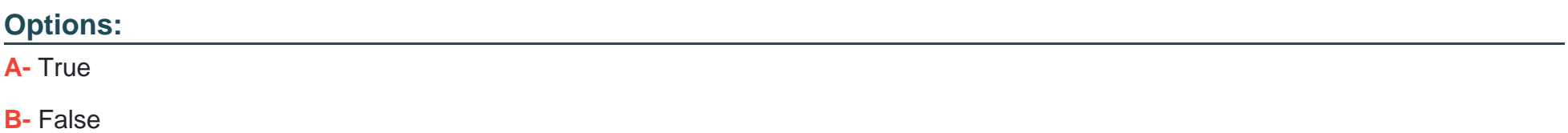

B

### **Question 5**

**Question Type: MultipleChoice**

Which is supported on private cloud

#### **Options:**

**A-** Azure

**B-** Google Cloud Platform

**C-** AWS

**D-** Desx

#### **Answer:**

A, B, C

# **Question 6**

#### **Question Type: MultipleChoice**

MAC addressed are detected by which protocol option?

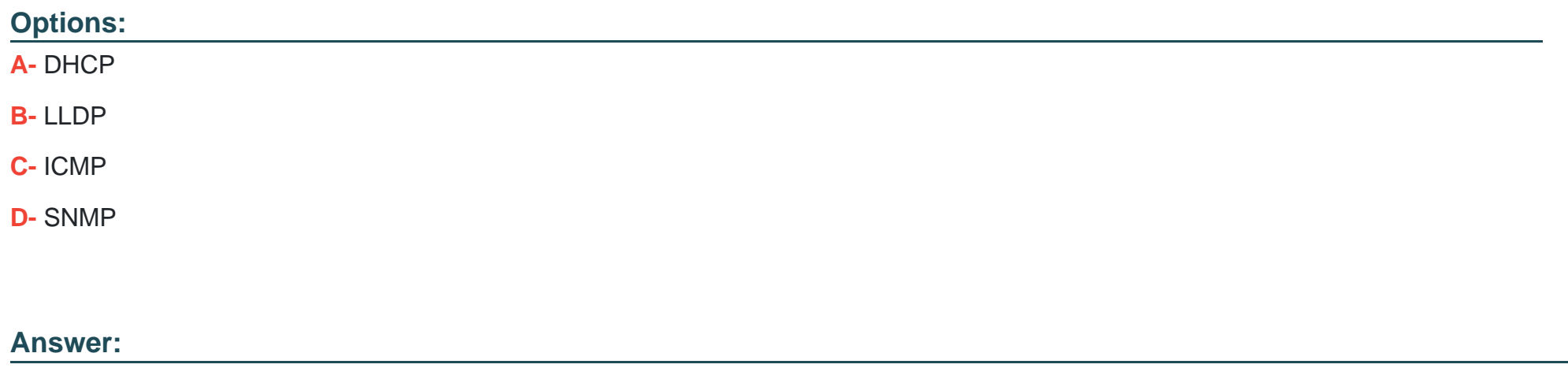

B, D

To Get Premium Files for PPS Visit

[https://www.p2pexams.com/products/pp](https://www.p2pexams.com/products/PPS)s

For More Free Questions Visit

[https://www.p2pexams.com/pulse-secure/pdf/pp](https://www.p2pexams.com/pulse-secure/pdf/pps)s